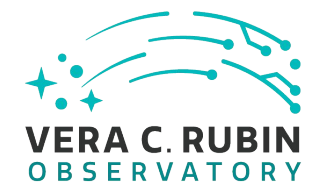

# **Synthetic Source Injection**

### Sophie Reed, Lee Kelvin, Josh Meyers

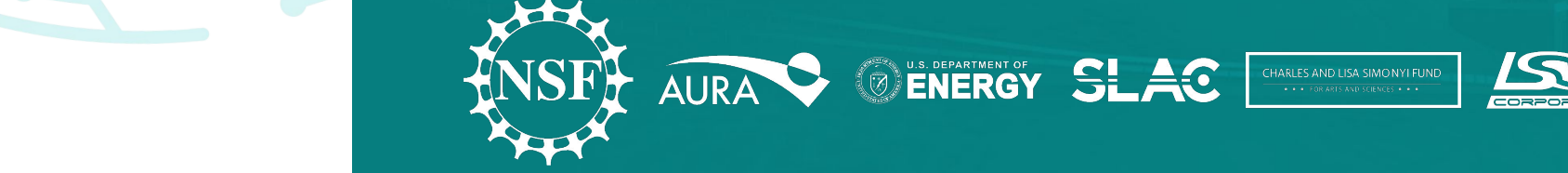

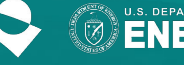

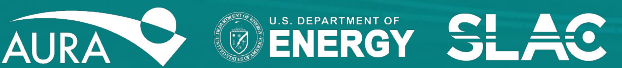

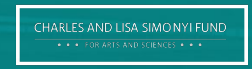

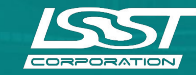

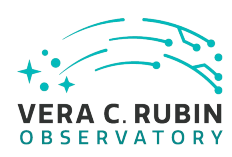

# **Friendly reminders - CoC & Covid**

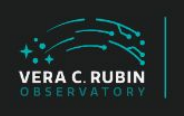

Project & Community Workshop 2022 8-12, August 2022 | The Ritz-Carlton, Dove Mountain | Tucson, AZ

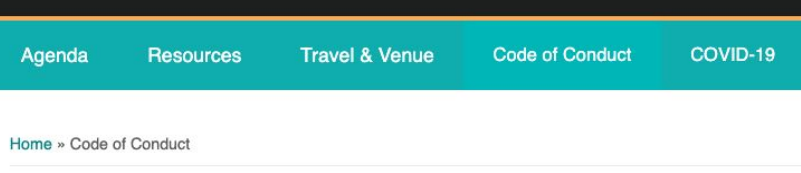

#### **Code of Conduct**

Harassment and unprofessional conduct (including the use of offensive language) of any kind is not permitted at any time and should be reported.

Rubin Observatory adheres to the principles of kindness, trust, respect, diversity, and inclusiveness in order to provide a learning environment that produces rigor and excellence.

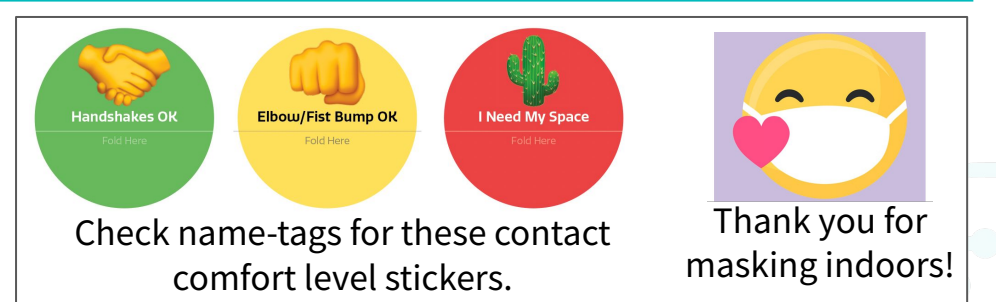

Use the confidential email [rubin2022-covid@lists.lsst.org](mailto:rubin2022-covid@lists.lsst.org) to request a test, report your test results, or ask questions.

#### Reporting bullying, harassment, or aggression.

The Rubin 2022 Organizing Committee has appointed designated contacts:

- Ranpal Gill (rgill@lsst.org)
- Andrew Connolly (ajc@astro.washington.edu)
- Melissa Graham (mlg3k@uw.edu)

*Contact via email, Slack, or the Community Forum.*

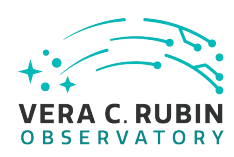

# **Friendly reminders - virtual participation**

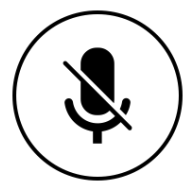

Virtual participants should be muted when they're not speaking.

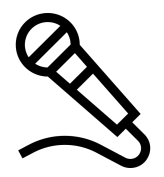

In-person participants should speak into the room microphone(s), or the chair should repeat all questions into the microphone, so that the virtual participants can hear what is said.

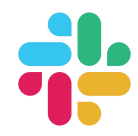

In the Rubin2022\_PCW Slack Space, all participants can use the session's channel for Q&A and discussion. The channel name convention is, e.g.: #day1-mon-slot3a-intro-to-rubin

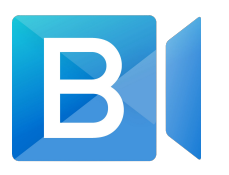

In BlueJeans, virtual participants should use the **BlueJeans chat** functionality to:

 - indicate you have a question and would like to unmute, or - type your question so

that someone in the room can speak it.

BJ "raise hand" feature is hard for moderators to track, not preferred.

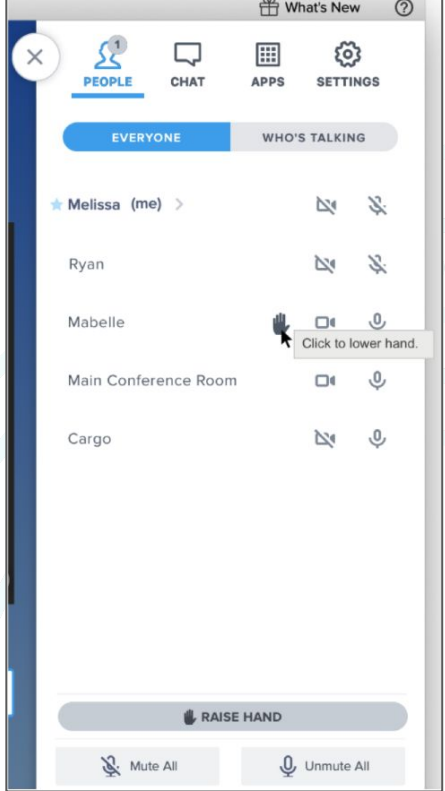

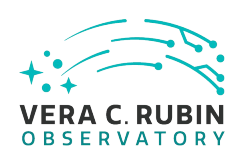

### **Introduction to SSI**

- 1) Why do we want to do this anyway?
- 2) What could we do before / what is new?
- 3) Ok, but how do we do that?
- 4) What's going to be regularly available without me having to do any extra work myself?
- 5) What have we looked into so far?
- 6) Discussion of what else would be useful
	- a) Expected use cases
	- b) User feedback
	- c) Thoughts on extensions or additional features
	- d) Input on regularly processed SI datasets

Additional information → [SSI Workshop Community post](https://community.lsst.org/t/synthetic-source-injection-workshop-2021-06-03/5198) (June 2021)

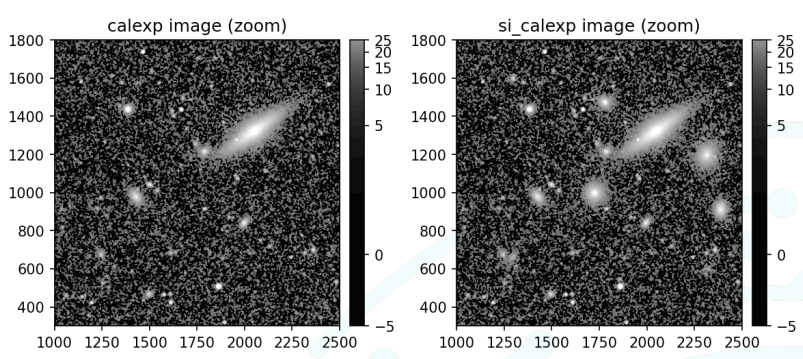

{instrument: 'LSSTCam-imSim', detector: 1, visit: 169838, ...}

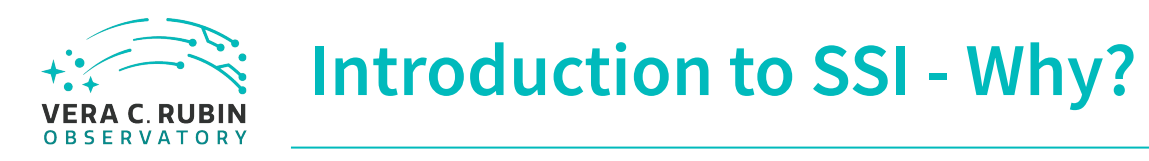

DP0 doesn't include some object types:

- Solar system objects
- Unrealistic sources for QA stress testing
- High redshift quasars (we will show a demo injecting these sources later)

#### QA

- SI an incredibly useful tool for OA analysis, where the ʻtruth' is known.
- In particular, good to know if the measured parameters coming out are anything like those going in! going in!

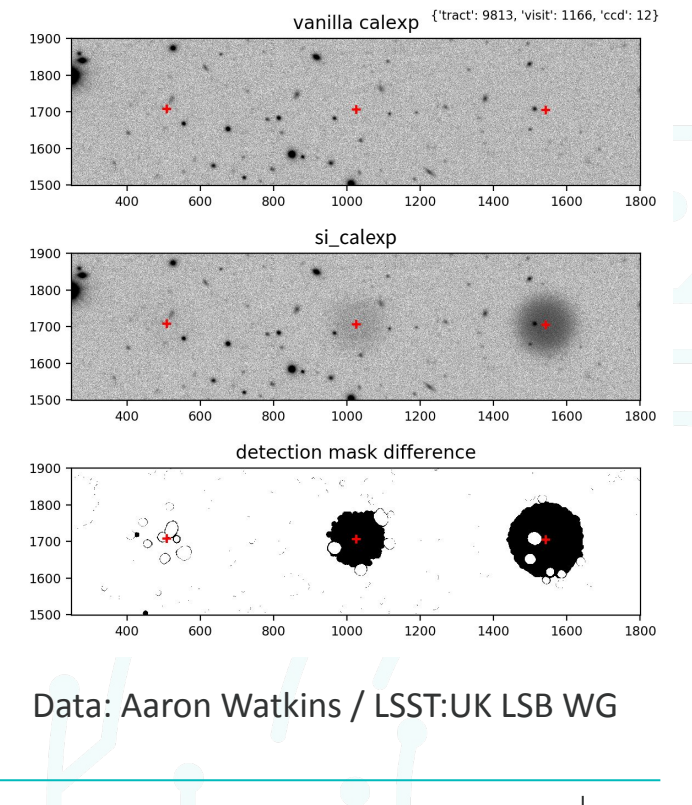

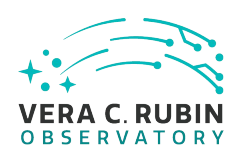

### **Introduction to SSI - Current Code**

In gen 2 we had the ability to insert into visit level images or coadds.

 $\rightarrow$  this has now been converted to gen 3.

We want to take this opportunity to add more functionality and tidy up various things as we remove all traces of gen 2.

In particular, making it more flexible and modular.

class InsertFakesTask(PipelineTask, CmdLineTask): """Insert fake objects into images. Add fake stars and galaxies to the given image, read in through the dataRef. Galaxy parameters are read in from the specified file and then modelled using galsim. 'InsertFakesTask' has five functions that make images of the fake sources and then add them to the image addPix class ProcessCodWithFakesTask(PinelineTask, CmdLineTask); Use """Insert fake objects into calexps. mkFakeG Use Add fake stars and galaxies to the given calexp, specified in the dataRef. Galaxy parameters are read in mkFakeS from the specified file and then modelled using galsim. Re-runs characterize image and calibrate image to Use give a new background estimation and measurement of the calexp inpu cleanCa 'ProcessFakeSourcesTask' inherits six functions from insertFakesTask that make images of the fake Remo sources and then add them to the calexn that the `addPixCoords to Use the WCS information to add the pixel coordinates of each source addFake Adds an ''x'' and ''y'' column to the catalog of fake sources Add `trimFakeCat Trim the fake cat to about the size of the input image.  $10.001$ `mkFakeGalsimGalaxies Use Galsim to make fake double sersic galaxies for each set of galaxy parameters in the input file. `mkFakeStars Use the PSF information from the calexp to make a fake star using the magnitude information from the input file. `cleanCat Remove rows of the input fake catalog which have half light radius, of either the bulge or the disk, that are  $\theta$ . `addFakeSources Add the fake sources to the calexp Notes  $- - - - -$ The 'calexp'' with fake souces added to it is written out as the datatype ''calexp\_fakes''.  $11111$ 

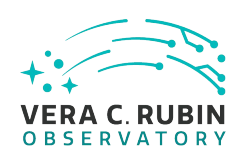

# **Introduction to SSI - Current Code Limitations**

- Current framework is monolithic
	- Difficult to modularize how and when sources are injected
	- Changes/updates to single frame processing do not automatically filter down into ProcessCcdWithFakesTask
- Input catalogues must be ingested into the butler using a Python script
	- No recommended script publicly available(?), and no dedicated Rubin tool to facilitate this
	- Raises the bar for new users who wish to inject synthetic sources
- Input catalogue formats are strict: bulge+disk and/or PSF
	- Does not facilitate alternative models, e.g., bulge+disk+bar
	- Requires a complex translation layer to convert user supplied catalogues into GalSim format
- "Fakes"
	- Trying to move to the terminology ʻSource Injection' or ʻSI' wherever possible, or Synthetic Source Injection (SSI) in certain cases

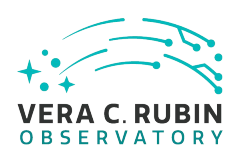

# **Introduction to SSI - New Source Injection Repo**

We have begun migrating all existing SI code<br>  $\frac{Inject\_engine\cdot py - free functions}{\frac{def\ inject~sources (exposure, objects, calibFluxRadius=12.0, logger=None):}{\frac{def\ infect~sources (exposure, objects, calibFluxRadius=12.0, logger=None)}}{S}}$ into a new source injection repo:

[https://github.com/lsst/source\\_injection](https://github.com/lsst/source_injection) <https://jira.lsstcorp.org/browse/DM-34253>

#### source injection

source\_injection is a package in the LSST Science Pipelines.

The Source Injection package contains Synthetic Source Injection (SSI) tasks and configuration.

"""Inject sources into given exposure

#### Inject\_base.py - base classes

class BaseInjectTask(PipelineTask): """Class to inject into visit level images. 11-11-11

Inject\_coadd.py - coadd classes

class CoaddInjectTask(inject\_base.BaseInjectTask): """Class to inject into coadd-level images. **HHH** 

Inject\_visit.py - visit classes

class VisitInjectTask(inject\_base.BaseInjectTask): """Class to inject into visit level images. 11 11 11

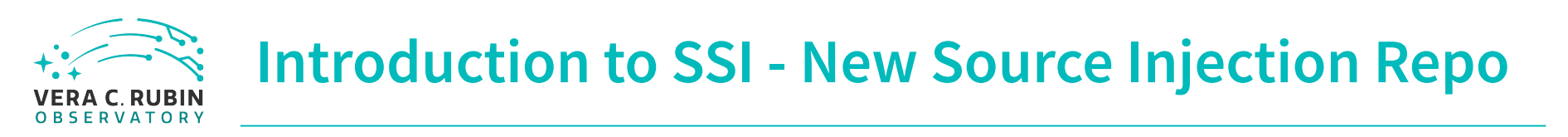

All SI code will live in the new source injection repo (\$SOURCE\_INJECTION\_DIR) Notable changes:

- Code is now completely modular
	- SI can happen at multiple different points within the data reduction process
- Galaxy types are now all single-Sérsic components
	- No more specification of bulge+disk systems
	- Complex systems can still be constructed by injecting multiple sources at the same coordinates
- New data production pipeline YAMLs
	- \$DRP\_PIPE\_DIR/pipelines/HSC/DRP-RC2+SI.yaml
	- \$DRP\_PIPE\_DIR/pipelines/LSSTCam-imSim/DRP-DP0.2+SI.yaml
- Significant refactoring of the code base
	- Standardization of configuration arguments and input catalogue column names

#### **Introduction to SSI - New Pipeline Subsets VERA C RUBIN OBSERVATORY**

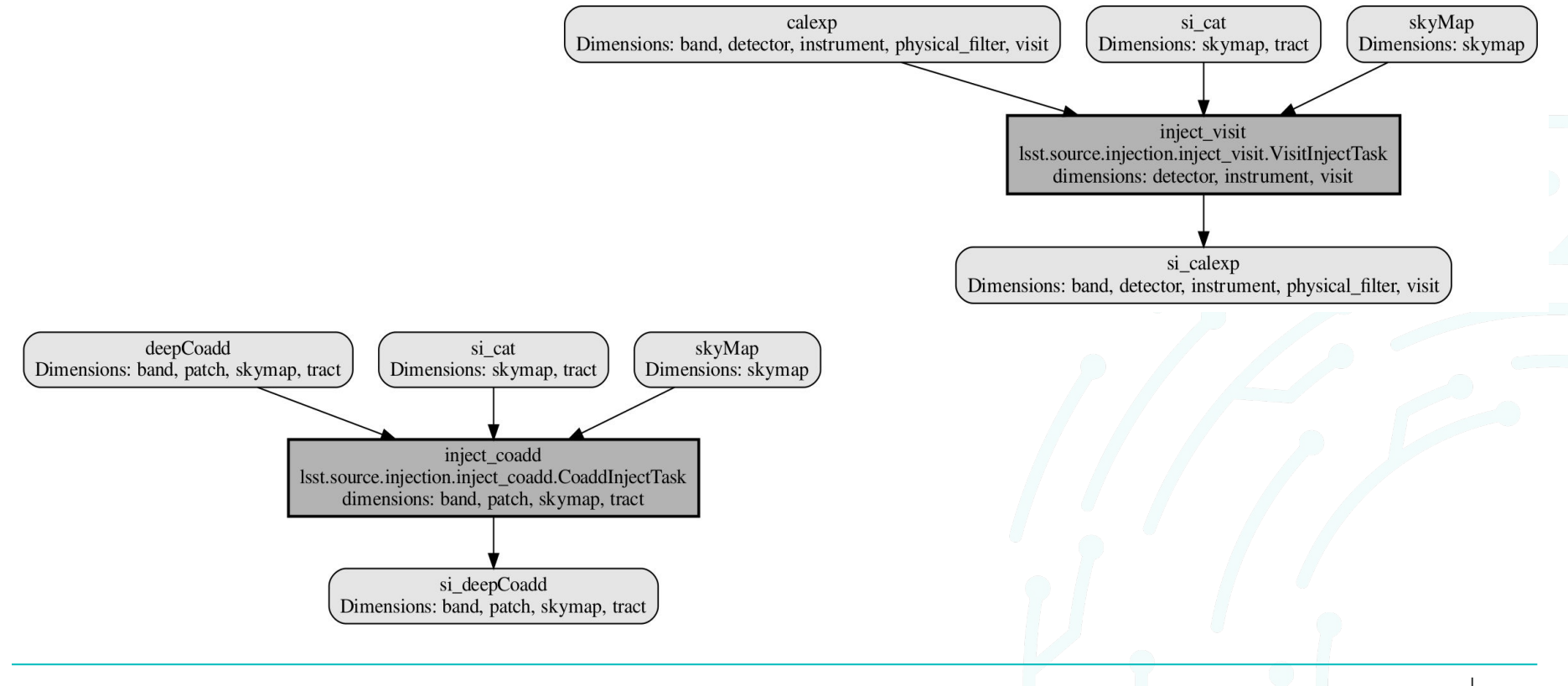

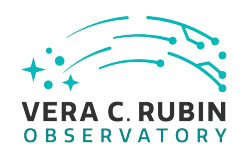

# **Demo 1**

# **Source Injection Into a DC2 Visit**

**[https://github.com/lsst/source\\_injection/blob/tickets/DM-34253/examples/si\\_demo\\_dc2\\_visit.ipynb](https://github.com/lsst/source_injection/blob/tickets/DM-34253/examples/si_demo_dc2_visit.ipynb)**

Vera C. Rubin Observatory | Project and Community Workshop | 11 August 2022 [Acronyms & Glossary](https://www.lsst.org/scientists/glossary-acronyms)

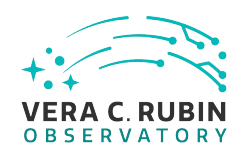

# **Demo 2**

# **Source Injection Into an HSC Coadd**

Vera C. Rubin Observatory | Project and Community Workshop | 11 August 2022 [Acronyms & Glossary](https://www.lsst.org/scientists/glossary-acronyms)

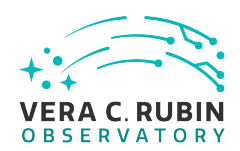

# **How? - Step 1: Upload the SI Catalogue**

from lsst.daf.butler import Butler, DatasetType, DimensionUniverse, CollectionType from lsst.skymap import BaseSkyMap from astropy.table import Table

```
df = Table.read("fakeQuasars.fits").to_pandas()
butler = Butler("/repo/main/", writeable=True)
sicatalogs = [(df, 9813)]
```

```
siType = DatasetType("si cat",
                      dimensions=["skymap", "tract"],
                      storageClass="DataFrame",
                      universe=DimensionUniverse())
```
butler.registry.registerDatasetType(siType) butler.registry.registerCollection("u/sr525/ssiCatsQuasars", type=CollectionType.RUN)

```
for cat, tract in siCatalogs:
    dataId = \{ "tract": tract, "skymap": "hsc rings v1"}
    butler.put(cat, fakesType, dataId, run=run)
```
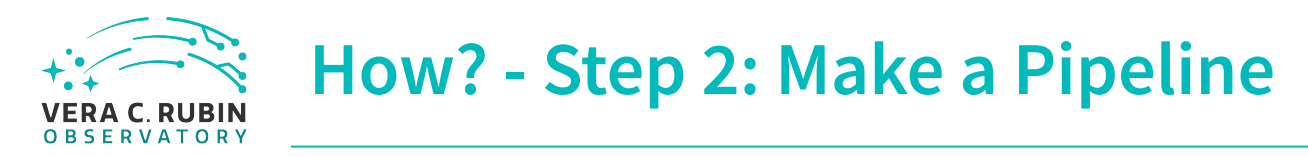

#### You can find example pipelines in drp\_pipe, look for the pipelines with +SI.

description: The DRP pipeline specialized for the HSC RC2 dataset with source injection. instrument: lsst.obs.subaru.HyperSuprimeCam tasks:

inject\_coadd:

class: lsst.source.injection.inject\_coadd.CoaddInjectTask

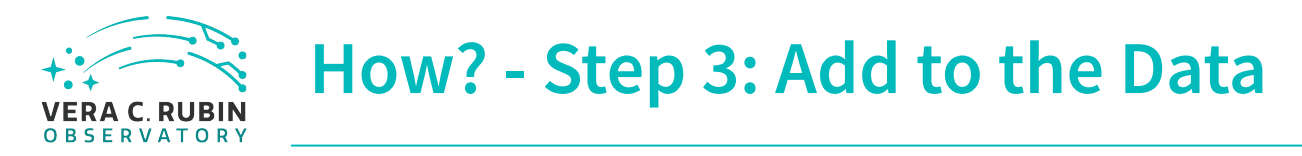

For this example we are going to add to coadds:

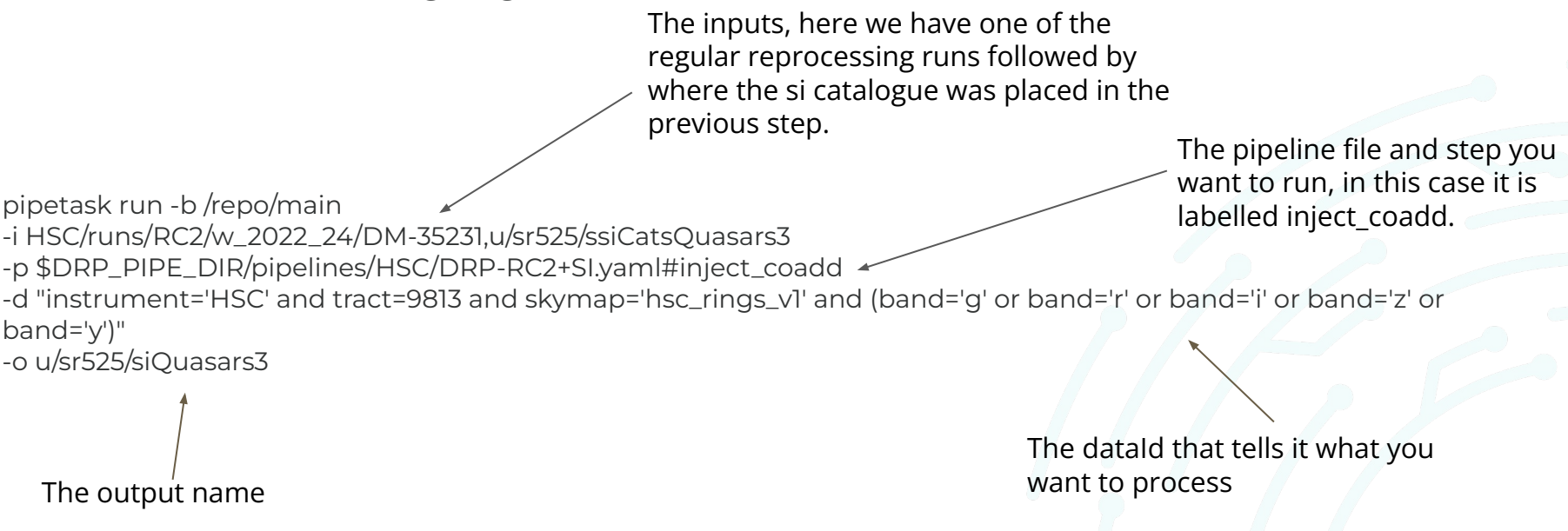

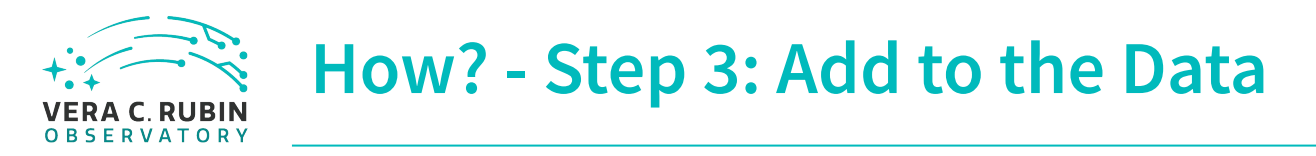

Let's check to see if the fakes are in there and where we expect them.

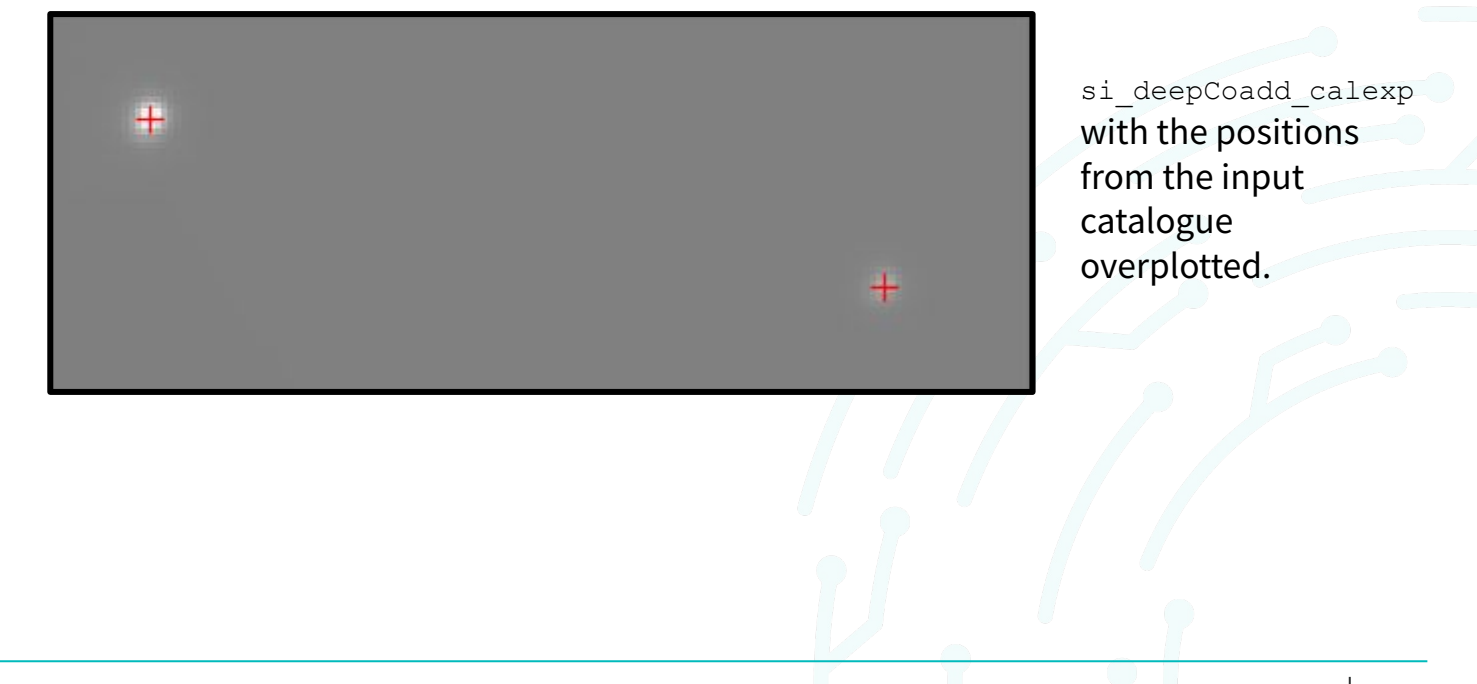

They are!

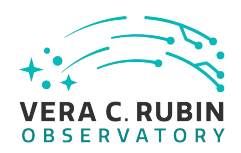

# **How? - Step 4: Run the Rest of the Processing**

Need to run:

Detection

Merge Detections

Deblend

Measure

Merge Measurements Write Object Table Transform Object Table Forced Phot Coadd

Or more if you added to visits

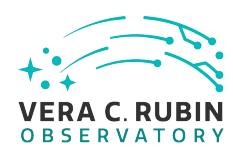

# **How? - Step 4: Run the Rest of the Processing**

```
description: Process si from coadd onwards 
instrument: lsst.obs.subaru.HyperSuprimeCam
imports: 
  location: "$DRP_PIPE_DIR/ingredients/HSC/DRP.yaml"
tasks: 
   detection:
     class: lsst.pipe.tasks.multiBand.DetectCoaddSourcesTask
     config:
        connections.inputCoaddName: "si_deep"
        connections.outputCoaddName: "si_deep"
   mergeDetections:
     class: 
lsst.pipe.tasks.mergeDetections.MergeDetectionsTask
     config:
     connections.inputCoaddName: "si_deep"
     connections.outputCoaddName: "si_deep"
   deblend:
     class: 
lsst.pipe.tasks.deblendCoaddSourcesPipeline.DeblendCoaddSou
rcesMultiTask
     config:
       connections.inputCoaddName: "si_deep"
       connections.outputCoaddName: "si_deep"
```
 measure: class: lsst.pipe.tasks.multiBand.MeasureMergedCoaddSourcesTask config: connections.inputCoaddName: "si\_deep" connections.outputCoaddName: "si\_deep" mergeMeasurements: class: lsst.pipe.tasks.mergeMeasurements.MergeMeasurementsTask config: connections.inputCoaddName: "si\_deep" connections.outputCoaddName: "si deep" writeObjectTable: class: lsst.pipe.tasks.postprocess.WriteObjectTableTask config: connections.coaddName: "si\_deep" transformObjectTable: class: lsst.pipe.tasks.postprocess.TransformObjectCatalogTask config: connections.coaddName: "si\_deep" forcedPhotCoadd: class: lsst.meas.base.forcedPhotCoadd.ForcedPhotCoaddTask config: connections.inputCoaddName: "si\_deep" connections.outputCoaddName: "si\_deep"

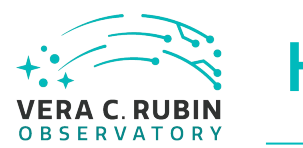

### **How? - Step 4: Run the Rest of the Processing**

detection.

Running one step at a time, here

pipetask run -b /repo/main

- -i u/sr525/siQuasars3
- -p coaddPipeline.yaml#detection
- -d "instrument='HSC' and tract=9813 and skymap='hsc\_rings\_v1'"
- -o u/sr525/siQuasars3\_detection

#### Then repeat for the rest of the steps

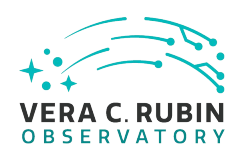

# **How? - Step 5: SCIENCE!!**

Did the fakes make it all the way to the end?

Yes! They are even where we expected them to be.

Added in 9800 - got 8393 out

- Not the entire tract made it through processing
- Should have started before two days ago

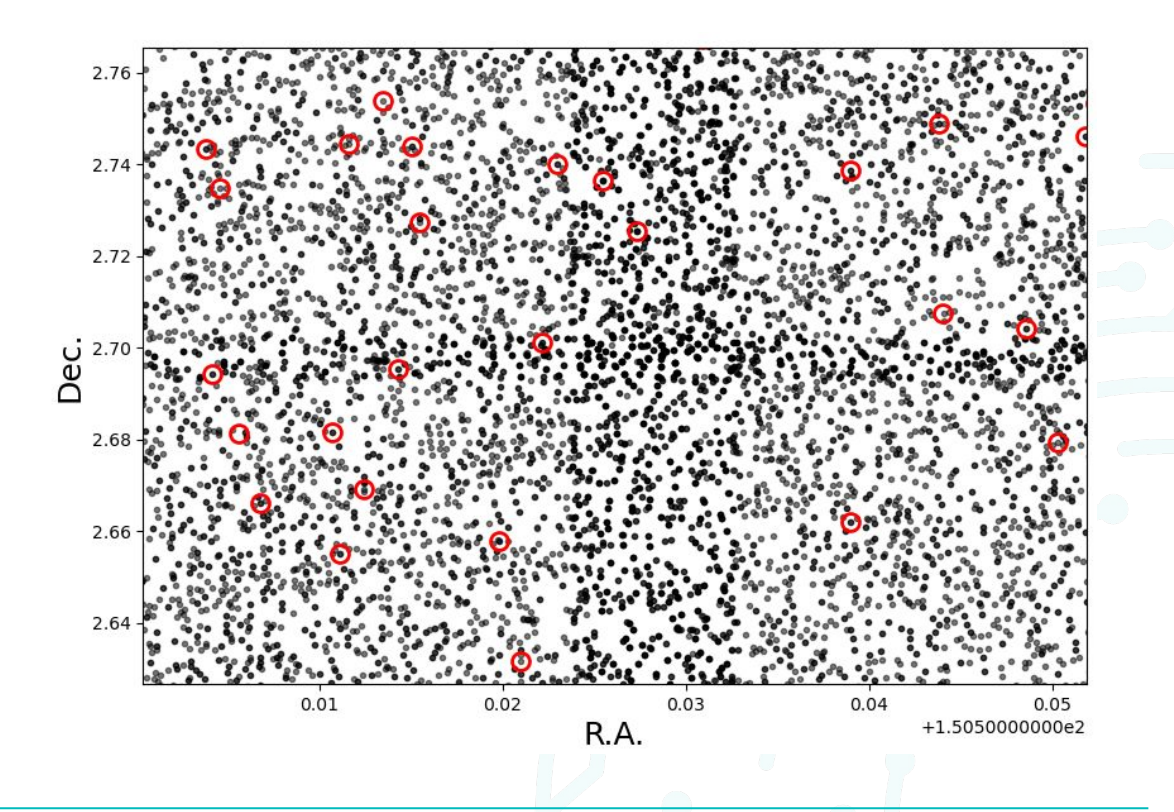

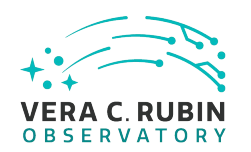

# **How? - Step 5: SCIENCE!!**

#### z band magnitude comparison

There are z drops in this data

Peak is at 0 though so that is good.

Rough quasar selection is returning about 40% of the potential objects.

Next science step is to find out why and to check out different selection methods. Can't do this without synthetic data.

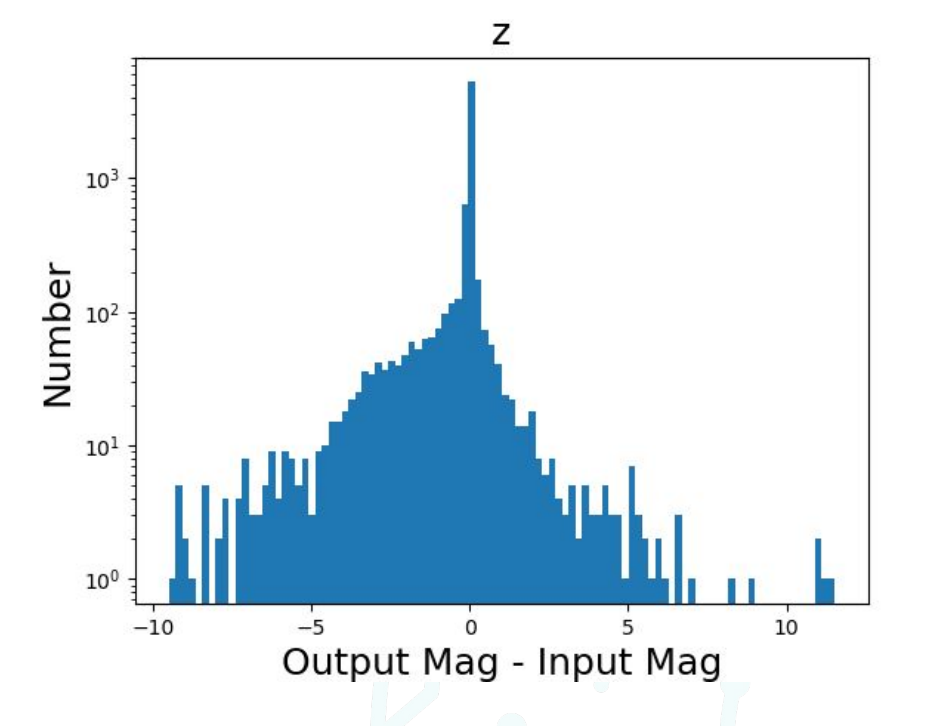

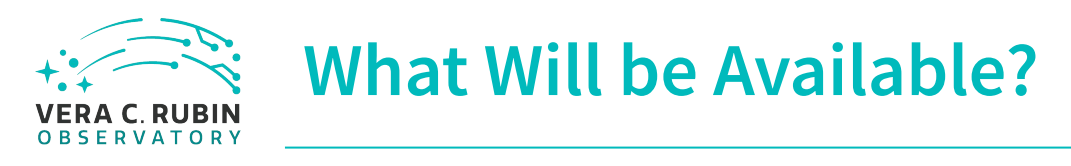

#### Current:

Continuously process at least one tract with a standard catalogue

● Will be the same input each run

Can ingest your own bespoke catalogues - as seen in demo

Planned Additions:

Special but pre ingested catalogues

Eg. Extended source, point source Fits images

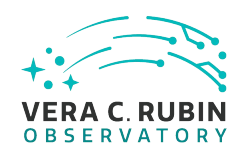

### **Testing SSI Josh Meyers (LLNL)**

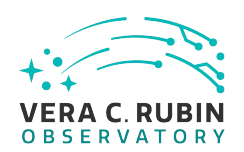

# **Testing SSI - injection vs resimulation for DP0**

- SSI requires using *inferred* PSF, WCS, calibration instead of *true*.
- But! With DP0 we have access to the truth.
- Compare two methods of inserting new sources:
	- SSI
	- Resimulation with augmented catalog
- Done the above for 1 DC2 CCD image.
	- $\circ$  Input catalog from cosmo DC2 clipped to  $i < 28$ , placed on hexagonal grid covering 1 tract.
- Caveat: done with "old" source injection code.

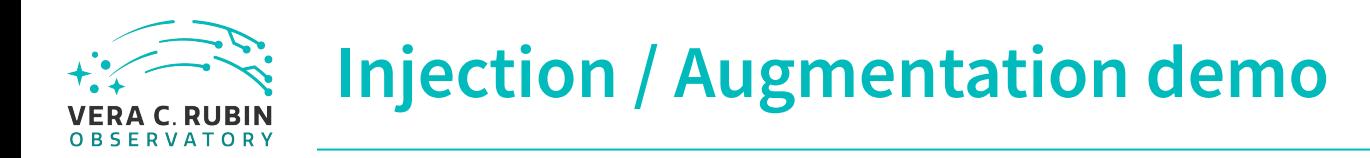

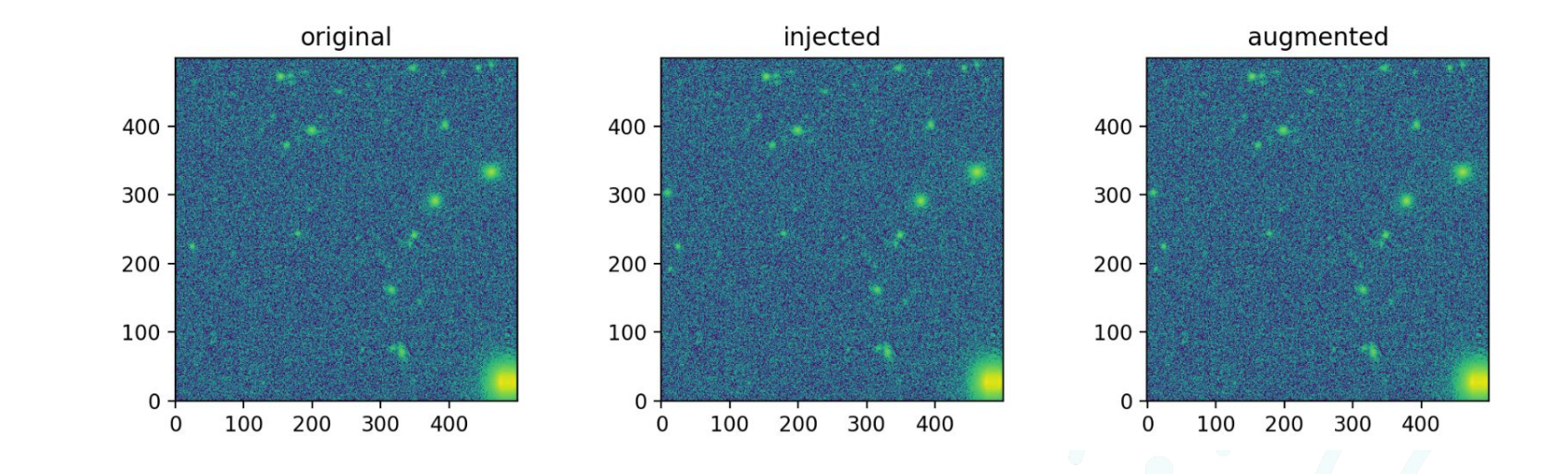

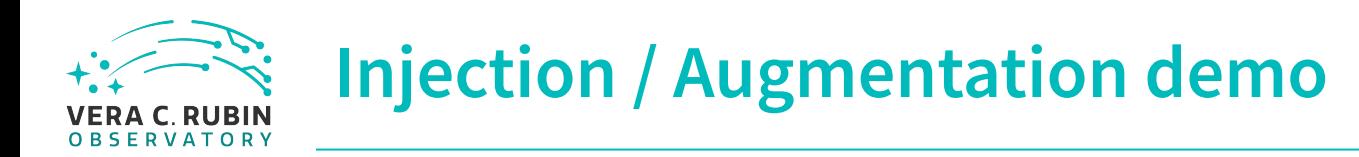

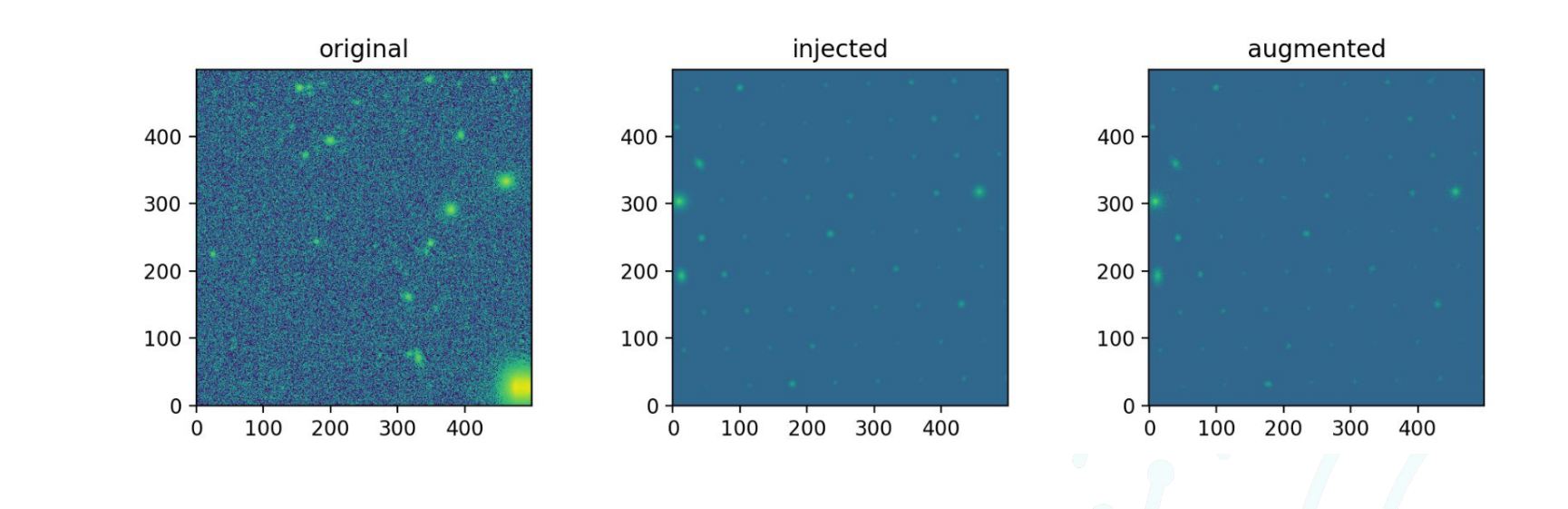

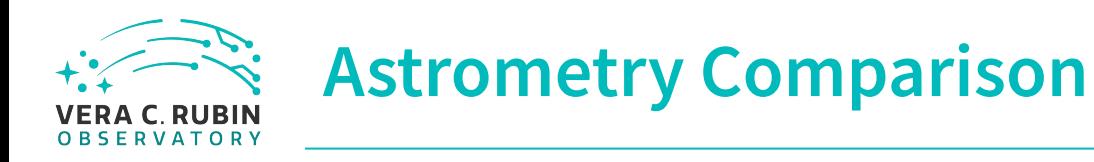

- augmented < arcsecond galactic astrometry
- Very similar augmented vs injected

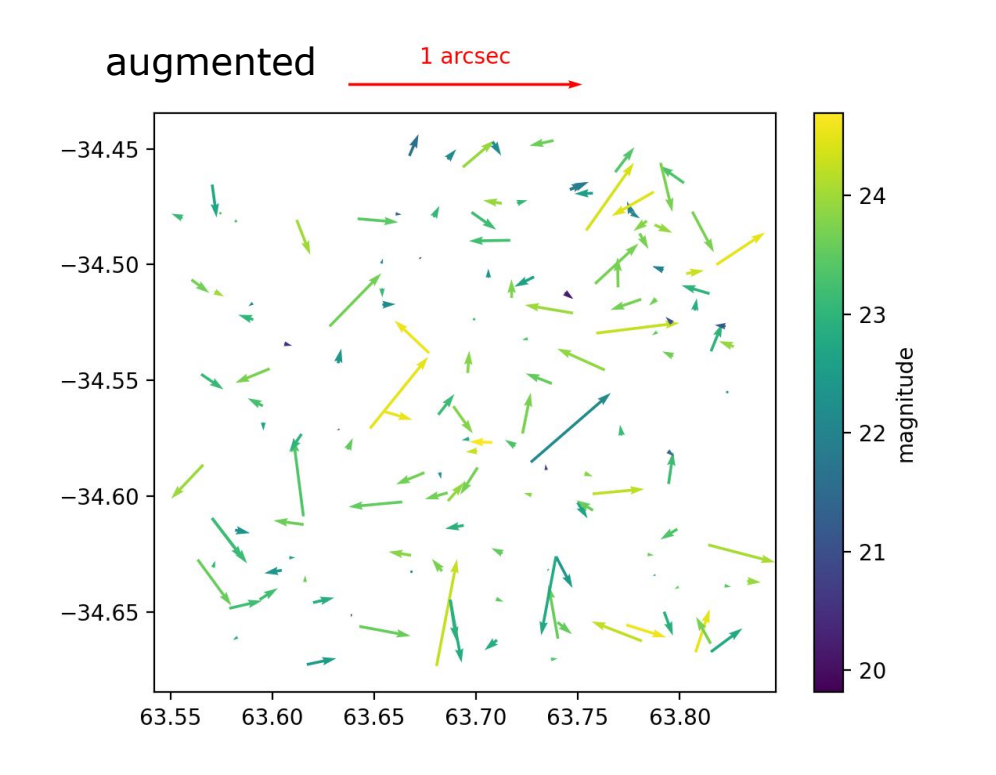

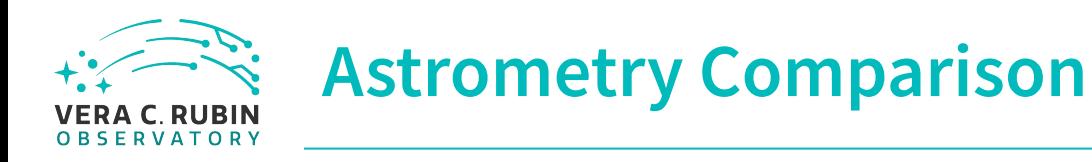

- kinjected <arcsecond galactic astrometry
- Very similar augmented vs injected

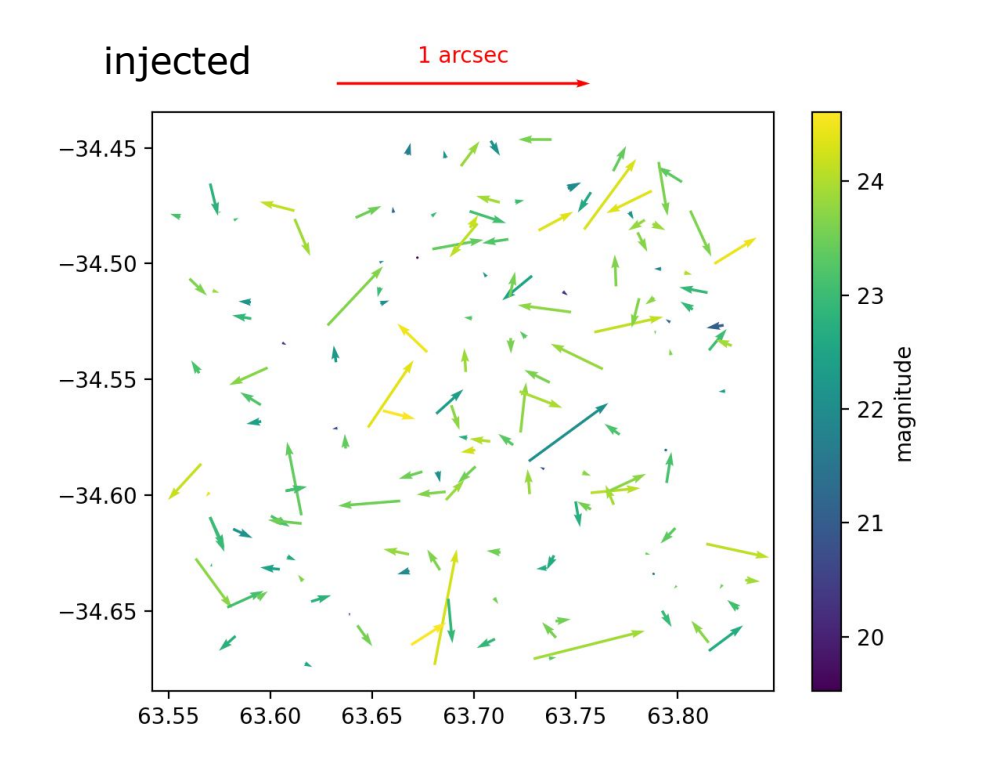

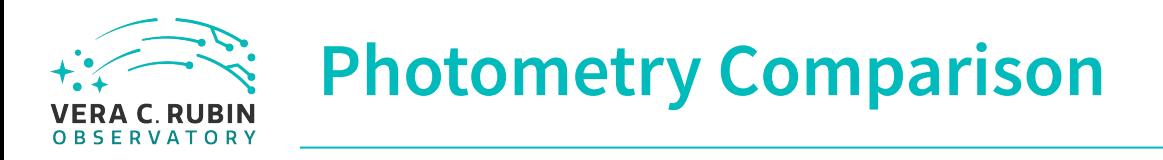

- Maybe hope for better results at bright end?
- But low-number stats.
- Very similar augmented vs injected

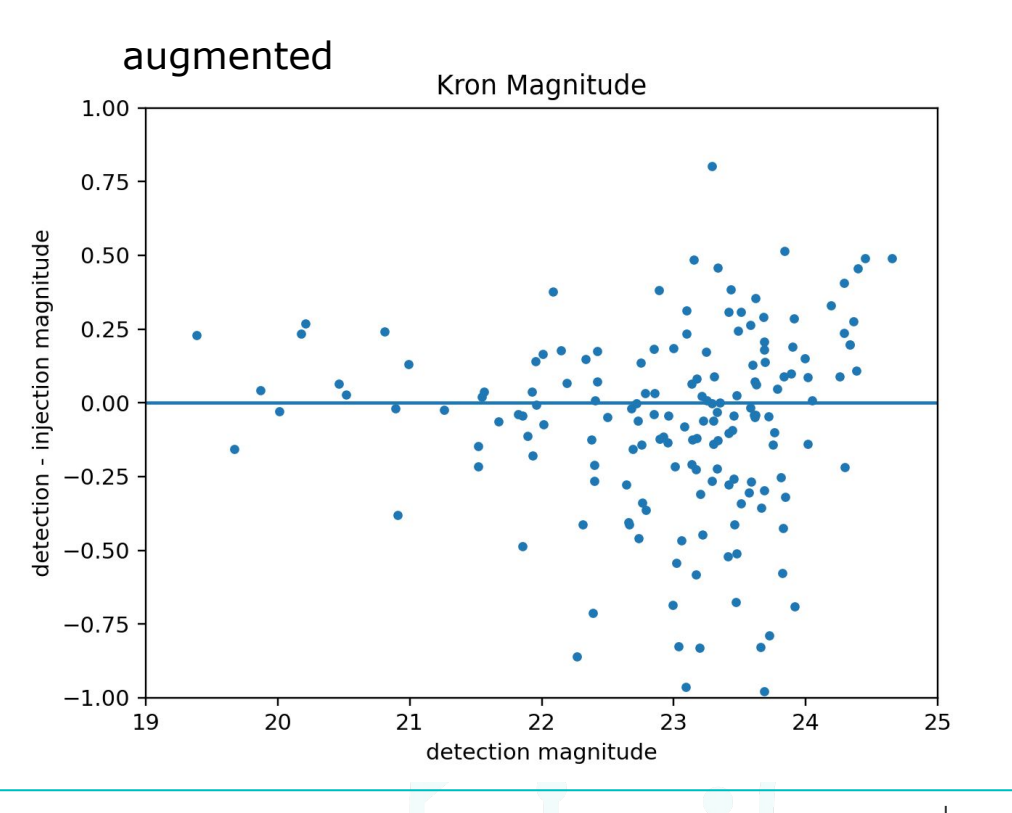

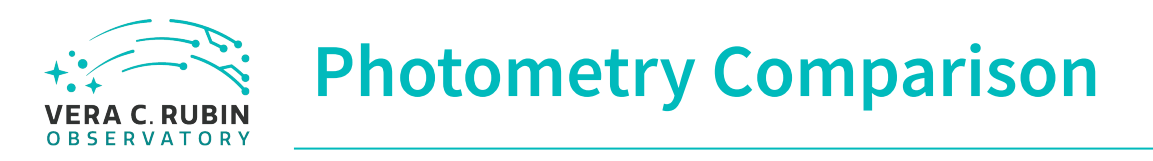

- Maybe hope for better results at bright end?
- But low-number stats.
- Very similar augmented vs injected

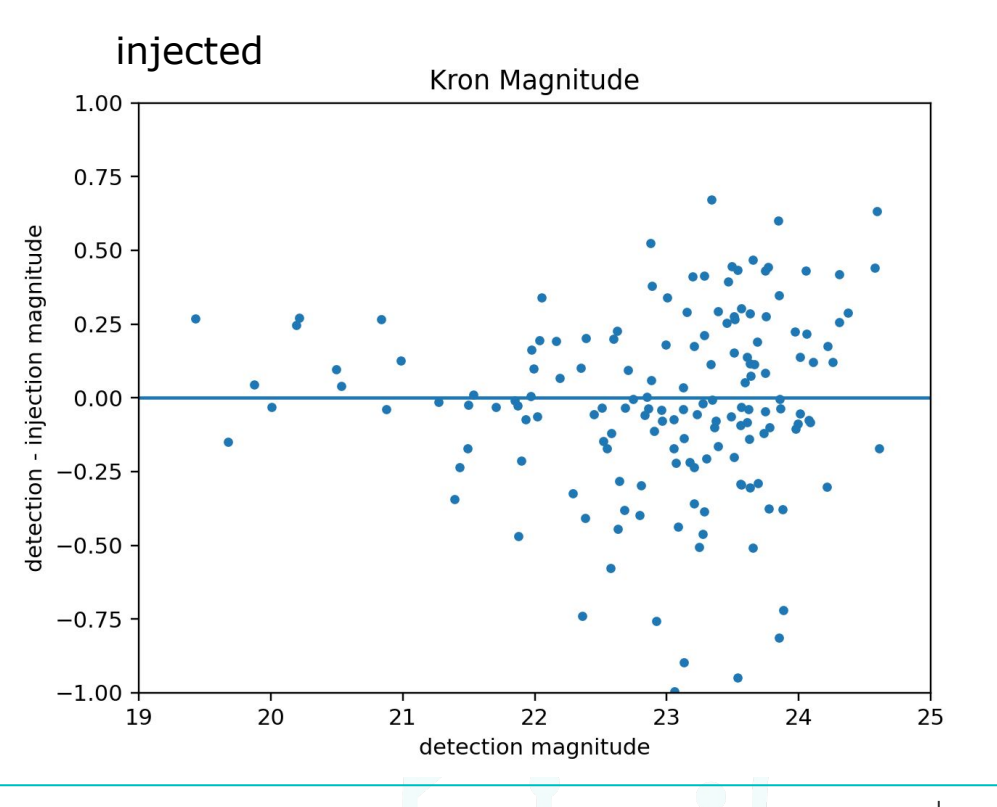

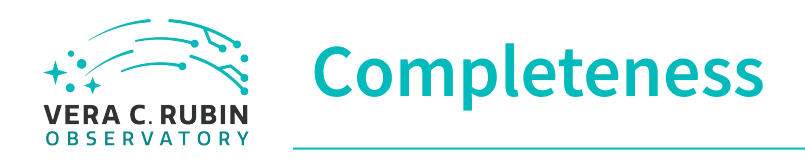

- Some small differences.
- Differences are due to:
	- Detection and Measurement settings not being identical. This *should* be much easier to synchronize in the current modular injection framework.
	- Injections are smooth, Poisson-free images.
	- Variance plane *not* currently modified during injection.
	- Using *inferred* PSF, WCS, photometric calibration, etc.

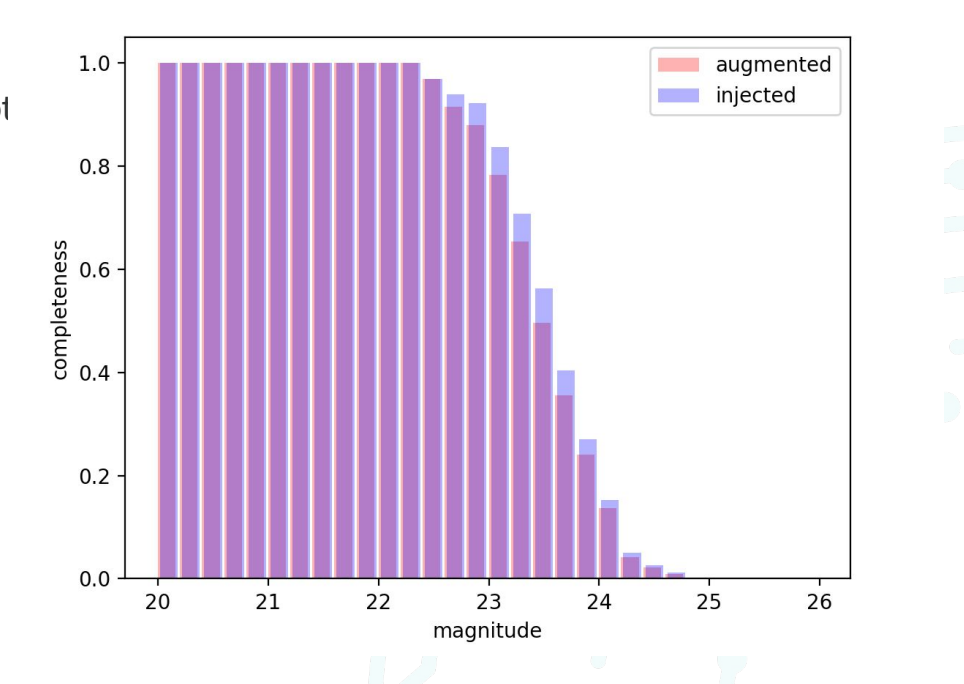

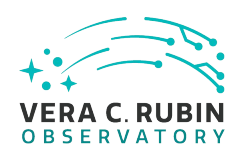

# **Testing SSI : do coaddition and injection commute?**

- Workflow for injecting into single exposures includes rerunning single frame processing and coaddition; detection/measurement on coadds
- Workflow for injecting into coadds only includes detection/measurement on coadds; so can be much faster, especially when coadding many exposures.
- So can we just do the fast thing?
	- Comparing *injection directly into coadds* with *injection into individual exposures followed by coaddition*.
- Used more modern SSI pipeline tools to test above on one patch of DP0 in ugrizy. [https://github.com/LSSTDESC/ssi\\_vs\\_resim/tree/main/reprocess](https://github.com/LSSTDESC/ssi_vs_resim/tree/main/reprocess) (bps)

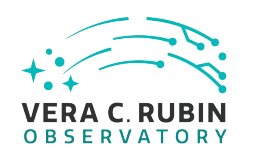

### **Injection example**

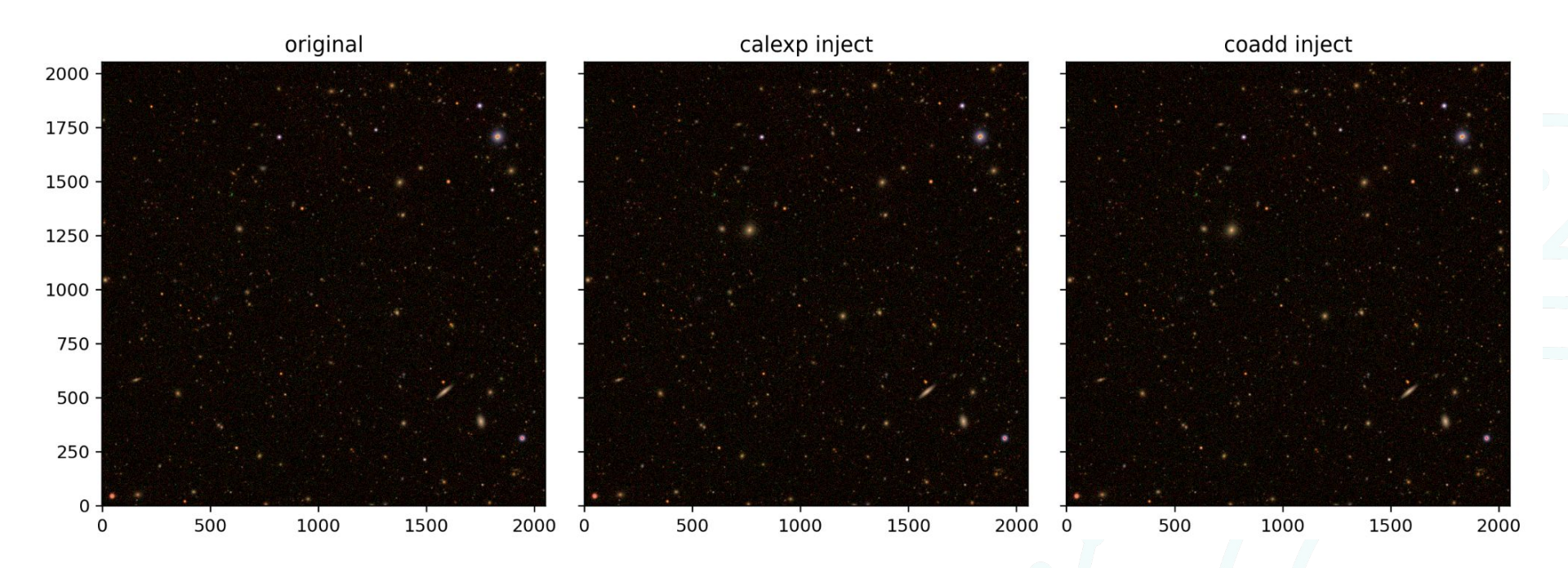

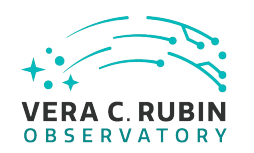

### **Injection example**

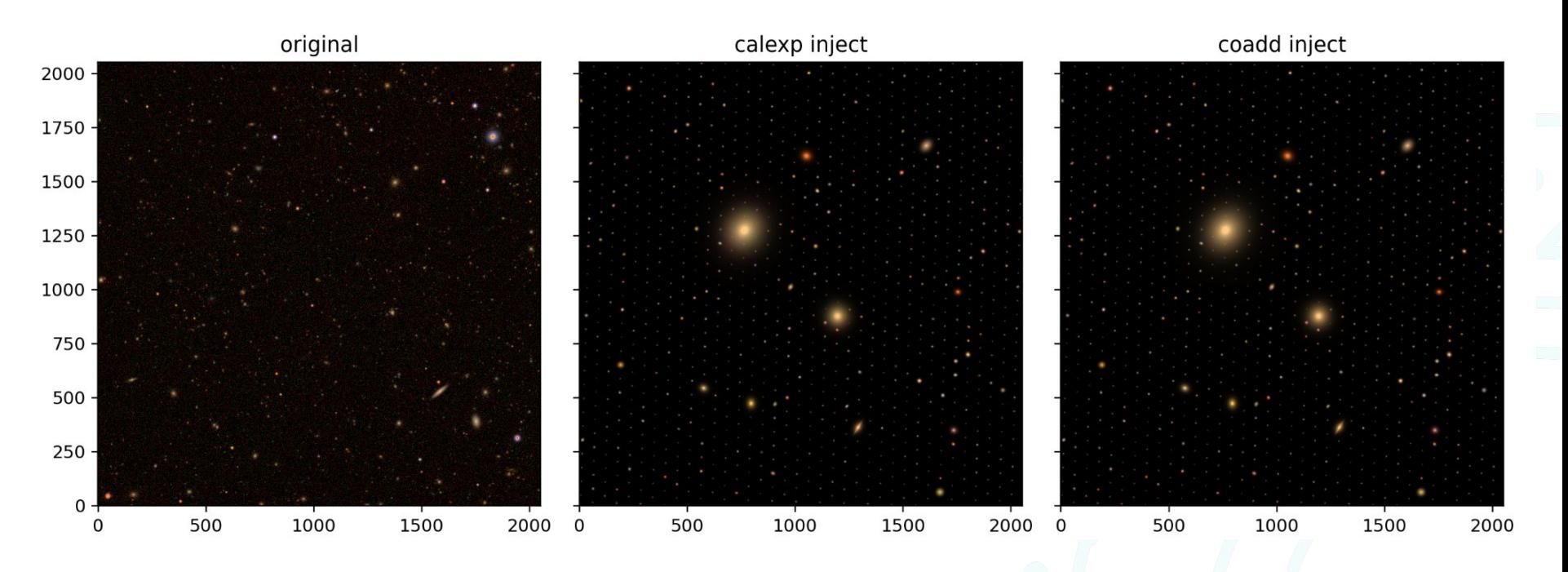

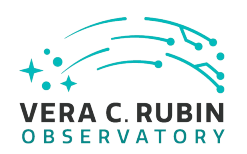

### **Does coaddition commute with injection?**

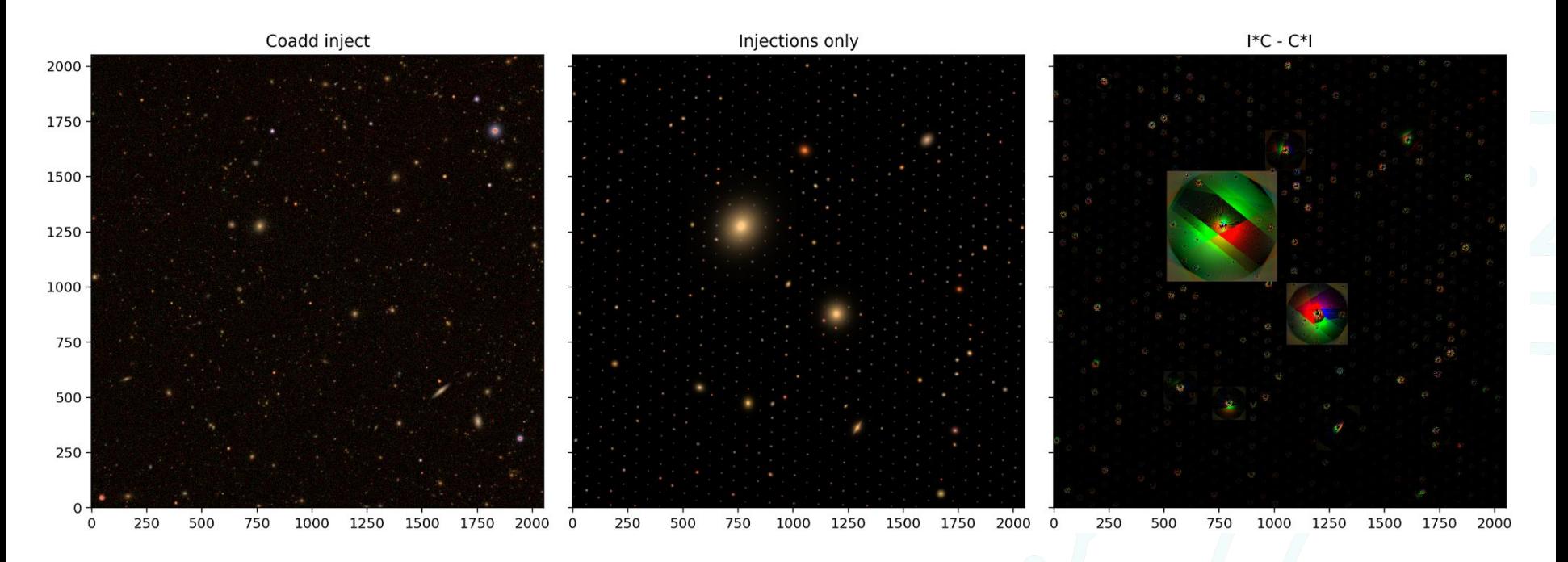

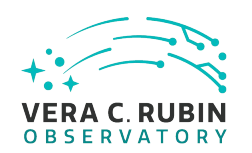

# **Does coaddition commute with injection?**

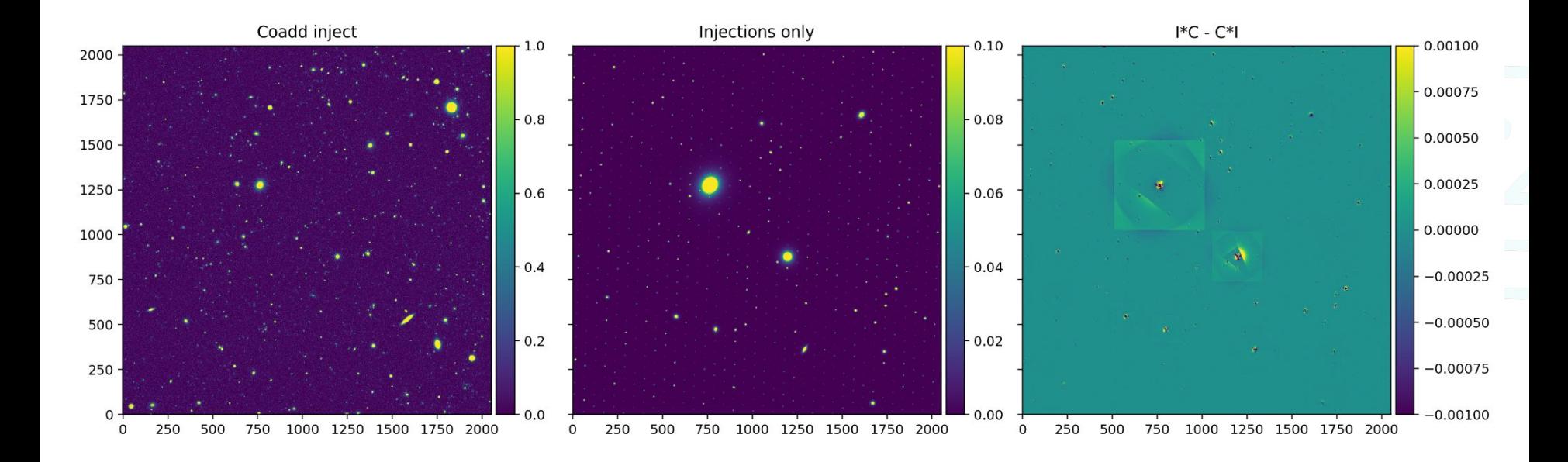

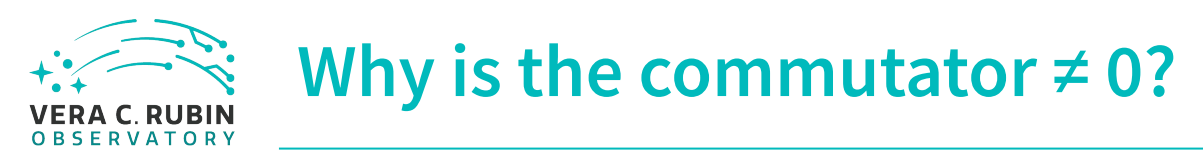

- Single exposure injections modify boxes aligned with original exposures. These may have many relative rotations in coadd coordinates.
- We also assume PSF is constant over the box we're injecting into. Edges of single visits spoil this assumption.
- Small alignment errors may exist when forming the coadd image, these may not all be captured in the coadd PSF.

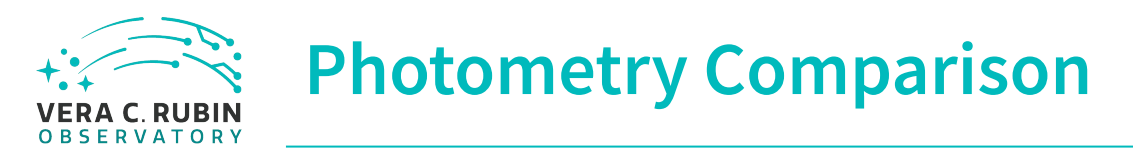

- coadd-injection
- Moderate residuals to truth

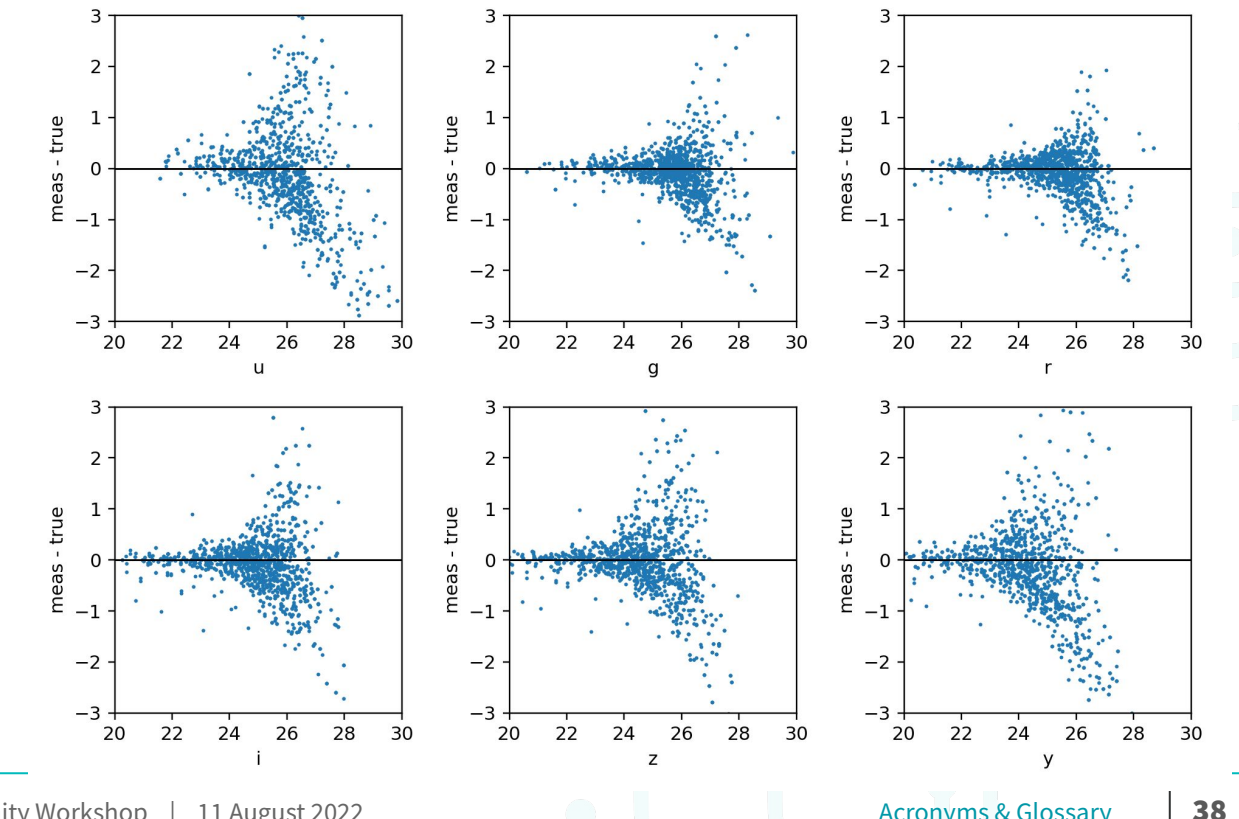

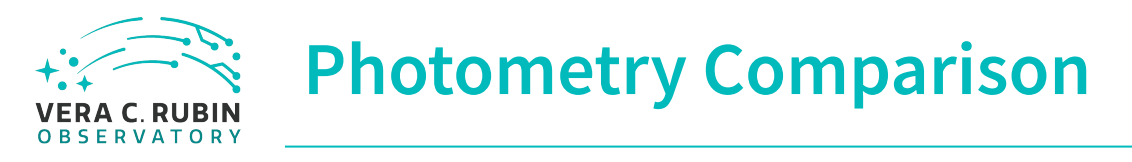

- calexp-injection
- Moderate residuals to truth

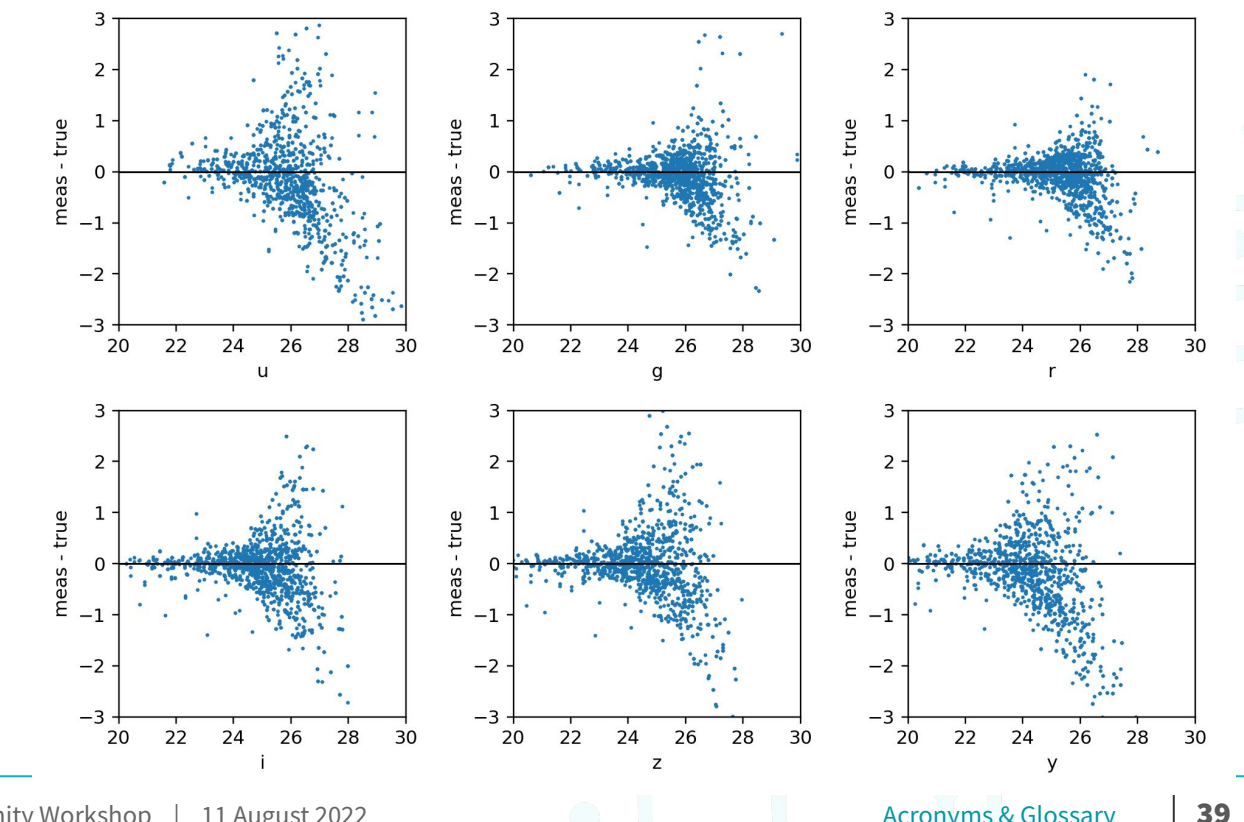

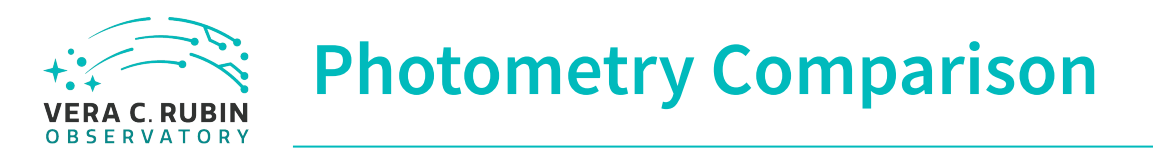

calexp-injection

28

27

Calexp Injection<br>Calexp 125<br>23

23

22

21

- Moderate residuals to truth
- Some outliers.

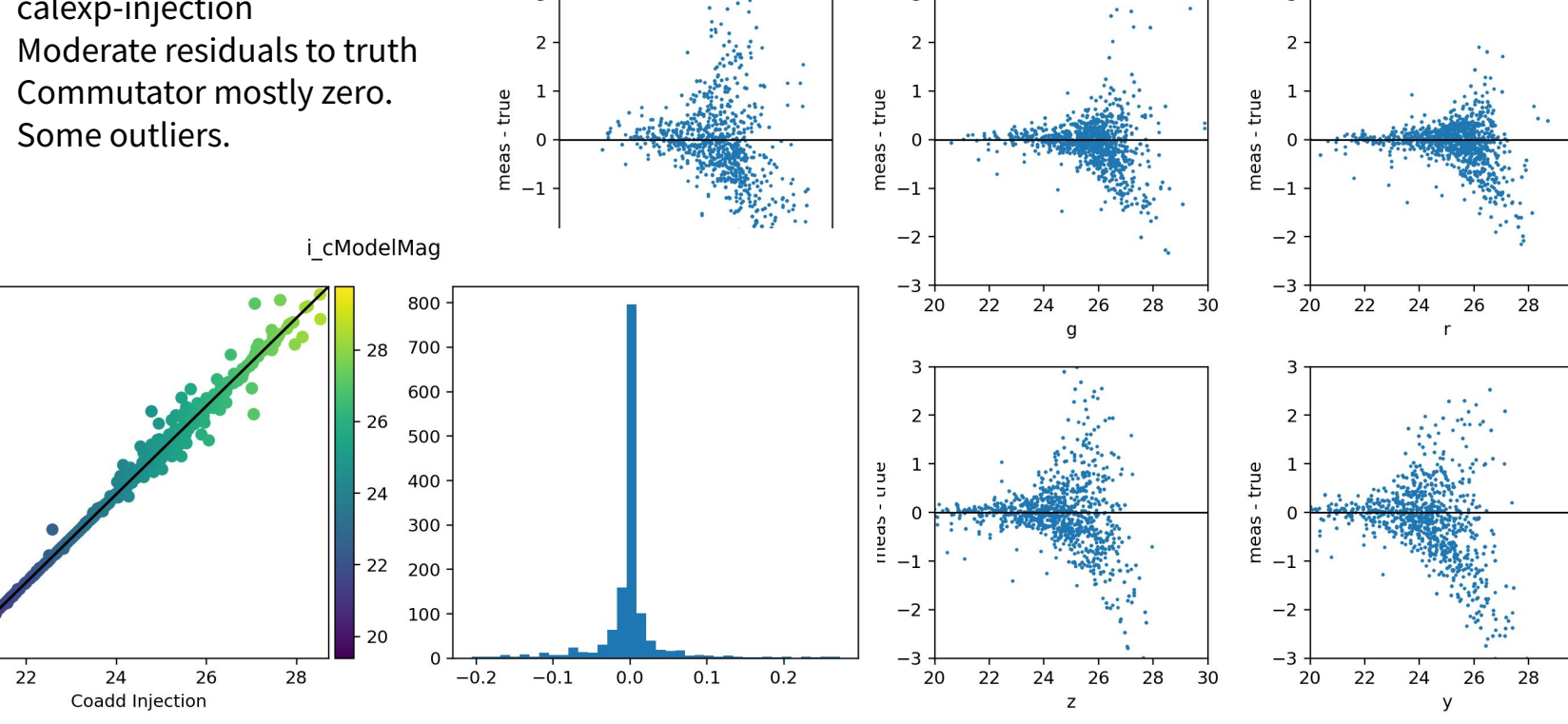

30

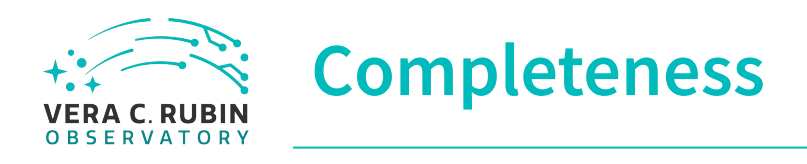

• Need to zoom in pretty far to see differences between detections in coadd-injections and detections in coadds of calexp-injections.

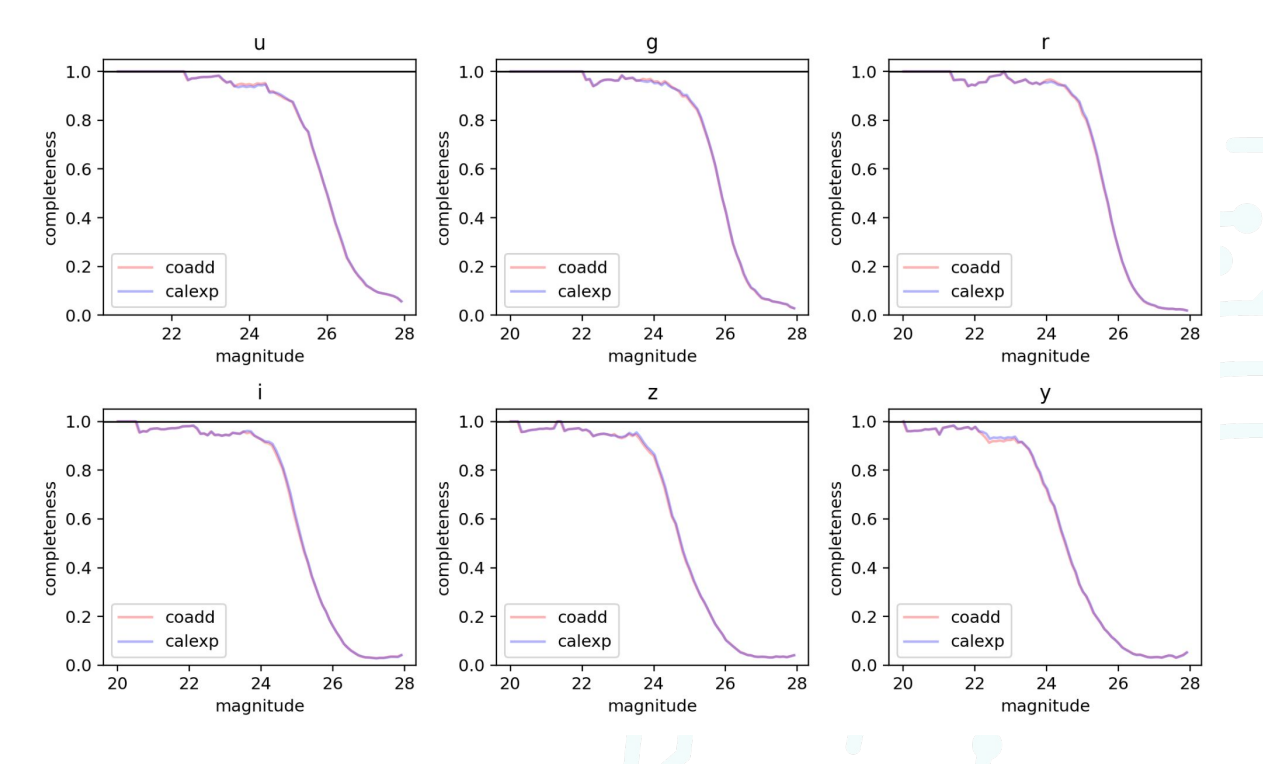

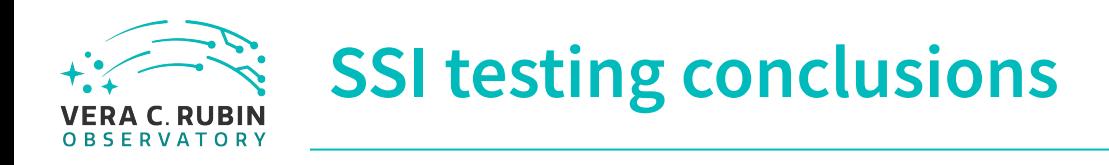

- Would be good to
	- Add Poisson noise to injections
	- Modify the variance plane consistently.
- Need to be careful that same task configurations are used on injected images as original images. This is getting easier with modular source injection framework.
- Injections into coadds are subtly different than coadds of injections into single exposures.

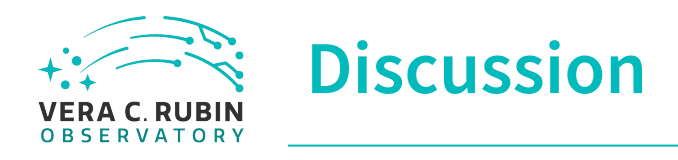

What else would be useful?

What do we need to include to allow you to do your science easily?

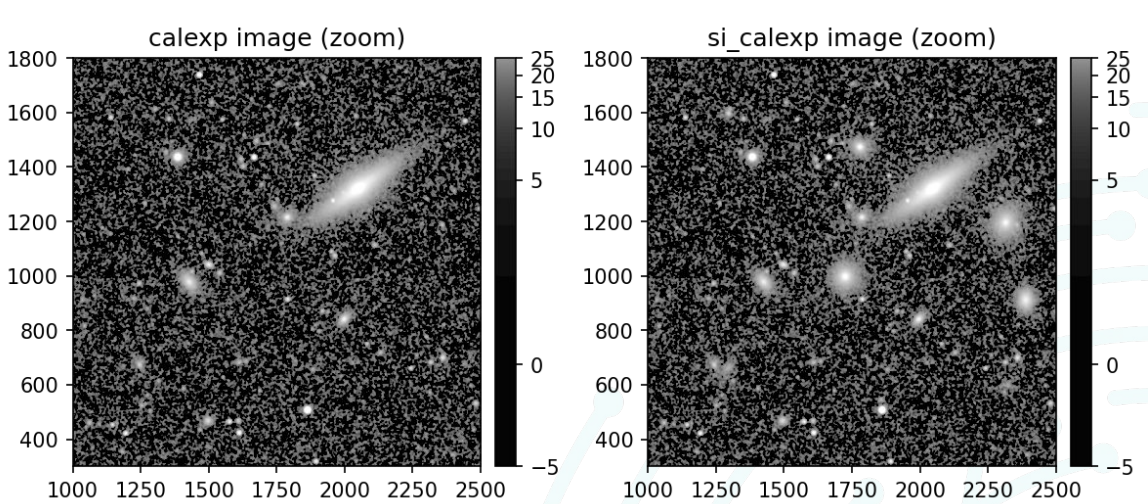

{instrument: 'LSSTCam-imSim', detector: 1, visit: 169838, ...}